### **TUGAS AKHIR**

# **RANCANG BANGUN WEBSITE SISTEM INFORMASI DESA BULUH PANCUR KABUPATEN KARO MENGGUNAKAN METODE** *RAPID APPLICATION DEVELOPMENT* **(RAD)**

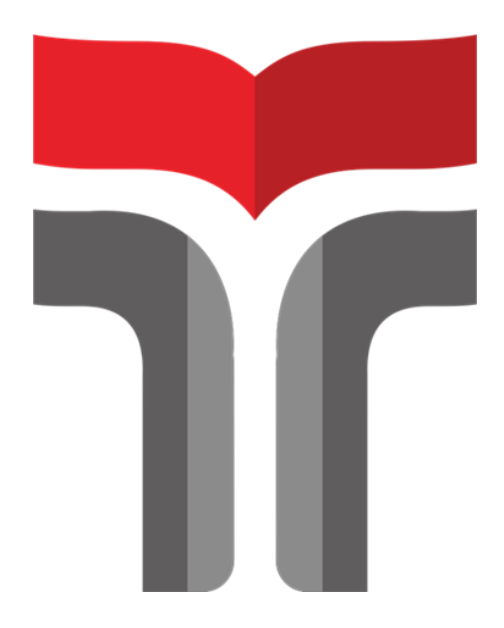

**ORNENSYA BR SEMBIRING 19103005**

# **PROGRAM STUDI S1 SISTEM INFORMASI FAKULTAS INFORMATIKA INSTITUT TEKNOLOGI TELKOM PURWOKERTO 2023**

### **TUGAS AKHIR**

# **RANCANG BANGUN WEBSITE SISTEM INFORMASI DESA BULUH PANCUR KABUPATEN KARO MENGGUNAKAN METODE** *RAPID APPLICATION DEVELOPMENT* **(RAD)**

# *DEVELOPMENT OF INFORMATION SYSTEM BULUH PANCUR VILLAGE KARO DISTRICT USING RAPID APPLICATION DEVELOPMENT METHOD*

Disusun Sebagai Salah Satu Syarat untuk Memperoleh Gelar Sarjana Komputer

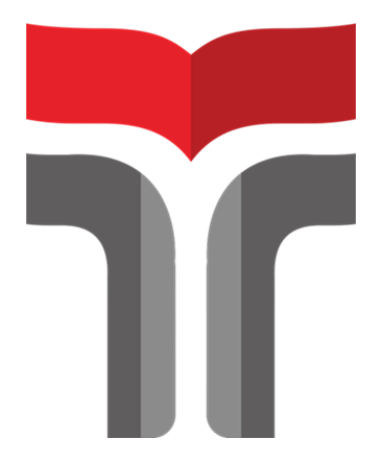

**ORNENSYA BR SEMBIRING 19103005**

# **PROGRAM STUDI S1 SISTEM INFORMASI FAKULTAS INFORMATIKA INSTITUT TEKNOLOGI TELKOM PURWOKERTO 2023**

#### <span id="page-2-0"></span>**LEMBAR PERSETUJUAN PEMBIMBING**

<span id="page-2-1"></span>**LEMBAR PERSETUJUAN PEMBIMBING** 

#### RANCANG BANGUN WEBSITE SISTEM INFORMASI DESA BULUH PANCUR KABUPATEN KARO **MENGGUNAKAN METODE RAPID APPLICATION** DEVELOPMENT (RAD)

#### **INFORMATION SYSTEM WEBSITE DESIGN** BULUH PANCUR VILLAGE KARO DISTRICT USING THE RAPID APPLICATION DEVELOPMENT (RAD) **METHOD**

Dipersiapkan dan Disusun Oleh ORNENSYA BR SEMBIRING 19103005

**Fakultas Informatika Institut Teknlogi Telkom Purwokerto** Pada Tanggal: 03 Agustus 2023

Pembimbing Utama,

Sandhy Fernandez, S, Kom., M. Kom. NIDN 0201099202

### **LEMBAR PENGESAHAN TUGAS AKHIR**

#### LEMBAR PENGESAHAN TUGAS AKHIR

#### RANCANG BANGUN WEBSTE SISTEM INFORMASI DESA BULUH PANCUR KABUPATEN KARO MENGGUNAKAN METODE RAPID APPLICATION **DEVELOPMENT (RAD)**

#### DEVELOPMENT OF INFORMATION SYSTEM BULUH PANCUR VILLAGE KARO DISTRICT USING RAPID APPLICATION DEVELOPMENT METHOD

Disusun oleh<br>ORNENSYA BR SEMBIRING 19103005

Telah Diujikan dan Dipertahankan Dalam Sidang Ujian Tugas Akhir Pada Rabu, 16 Agustus 2023

Penguji I,

Penguji II, Æ

Sarah Astiti, S.Kom., M.MT<br>NIDN 0610108905

Resad Setyadi, S.T., S.Si., MMSI NIDN 0307057601

Pembimbing Utama,

Sandhy Fernandez, S.Kom., M.Kom. NIDN 0201099202

Auliya Burh : Si , M.Kom.  $008$ 

### <span id="page-4-0"></span>HALAMAN PENYATAAN KEASLIAN TUGAS AKHIR

#### HALAMAN PENYATAAN KEASLIAN TUGAS AKHIR

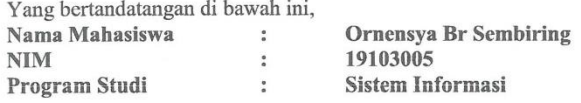

Menyatakan bahwa Tugas Akhir dengan judul berikut:

RANCANG BANGUN WEBSITE SISTEM INFORMASI DESA BULUH PANCUR KABUPATEN KARO MENGGUNAKAN METODE RAPID **APPLICATION DEVELOPMENT (RAD)** 

Dosen Pembimbing Utama Sandhy Fernandez, S, Kom., M. Kom.

- 1. Karya Tulis ini adalah benar-benar ASLI dan BELUM PERNAH diajukan untuk mendapatkan gelar akademik, baik di Institut Teknologi Telkom Purwokerto maupun di Perguruan Tinggi lainnya.
- 2. Karya tulis ini merupakan gagasan, rumusan, dan penelitian Saya Sendiri, tanpa bantuan pihak lain kecuali arahan dari Tim Dosen Pembimbing.
- 3. Dalam Karya tulis ini tidak terdapat karya atau pendapat orang lain, kecuali secara tertulis dengan jelas dicantumkan sebagai acuan dalam naskah dengan disebutkan nama pengarang dan disebutkan dalam Daftar Pustaka pada karya tulis ini.
- 4. Perangkat lunak yang digunakan dalam penelitian ini sepenuhnya menjadi tanggungjawab Saya, bukan tanggungjawab Institut Teknologi Telkom Purwokerto.
- 5. Pernyataan ini Saya buat dengan sesungguhnya, apabila dikemudian hari terdapat penyimpangan dan ketidakbenaran dalam pernyataan ini, maka Saya bersedia menerima Sanksi Akademik dengan pencabutan gelar yang sudah diperoleh serta sanksi lainnya sesuai dengan norma yang berlaku di Perguruan Tinggi.

Purwokerto, 04 Agustus 2023, Yang Menyatakan,

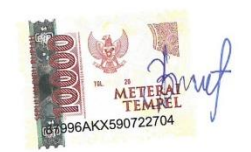

(Ornensya Br Sembiring)

### **KATA PENGANTAR**

<span id="page-5-0"></span>Puji syukur kepada Tuhan Yang Maha Esa karena atas berkat dan rahmatNya penulis mampu mengerjakan dan menyelesaikan penulisan Laporan Tugas Akhir yang berjudul "Rancang Bangun *Website* Sistem Informasi Desa Buluh Pancur Kabupaten Karo Menggunakan Metode *Rapid Application Development*". Laporan Tugas Akhir merupakan salah satu syarat mendapatkan gelar sarjana komputer dari Institut Teknologi Telkom Purwokerto.

Penulisan laporan ini bisa berjalan lancar karena adanya dukungan dari berbagai pihak. Penulis telah banyak menerima bimbingan, petunjuk serta arahan yang membantu hingga akhir dari penelitian ini. Untuk itu penulis mengucapkan terimakasih yang sebesar-besarnya kepada yang terhormat:

- 1. Dr. Tenia Wahyuningrum, S.Kom., M.T. selaku Rektor Institut Teknologi Telkom Purwokerto.
- 2. Auliya Burhanuddin, S.Si., M.Kom selaku Dekan Fakultas Informatika Institut Teknologi Telkom Purwokerto.
- 3. Dwi Mustika Kusumawardani, S.Kom., M.Kom. selaku ketua program studi S1 Sistem Informasi.
- 4. Sandhy Fernandez, S,Kom., M.Kom. selaku Dosen Pembimbing Utama Tugas Akhir yang sudah membimbing dan mengarahkan dalam penyusunan laporan Tugas Akhir.
- 5. Ucapan terimakasih kepada Bapak dan Ibu Dosen beserta seluruh staf civitas akademika Institut Teknologi Telkom Purwokerto.
- 6. Ucapan terimakasih kepada Bapa, Mama, Abang Aldi dan Keluarga, Abang Roy dan Keluarga serta seluruh keluarga yang telah memberikan doa, dukungan dan semangat bagi penulis.
- 7. Teman-teman penulis khususnya Elma Kiu, Kak Mukhlis, Hajopan, Steven, Anita, Ivana, Meilinda, Tere yang sudah memberikan bantuan dan dukungan bagi penulis.

Penulis berharap semoga laporan ini dapat bermanfaat bagi yang membaca serta bagi penulis. Meskipun pada laporan ini masih banyak kekurangannya, oleh karena itu kritik dan saran yang membangun yang penulis harapkan.

Purwokerto, 4 Agustus 2023

Ornensya Br Sembiring

## **DAFTAR ISI**

<span id="page-6-0"></span>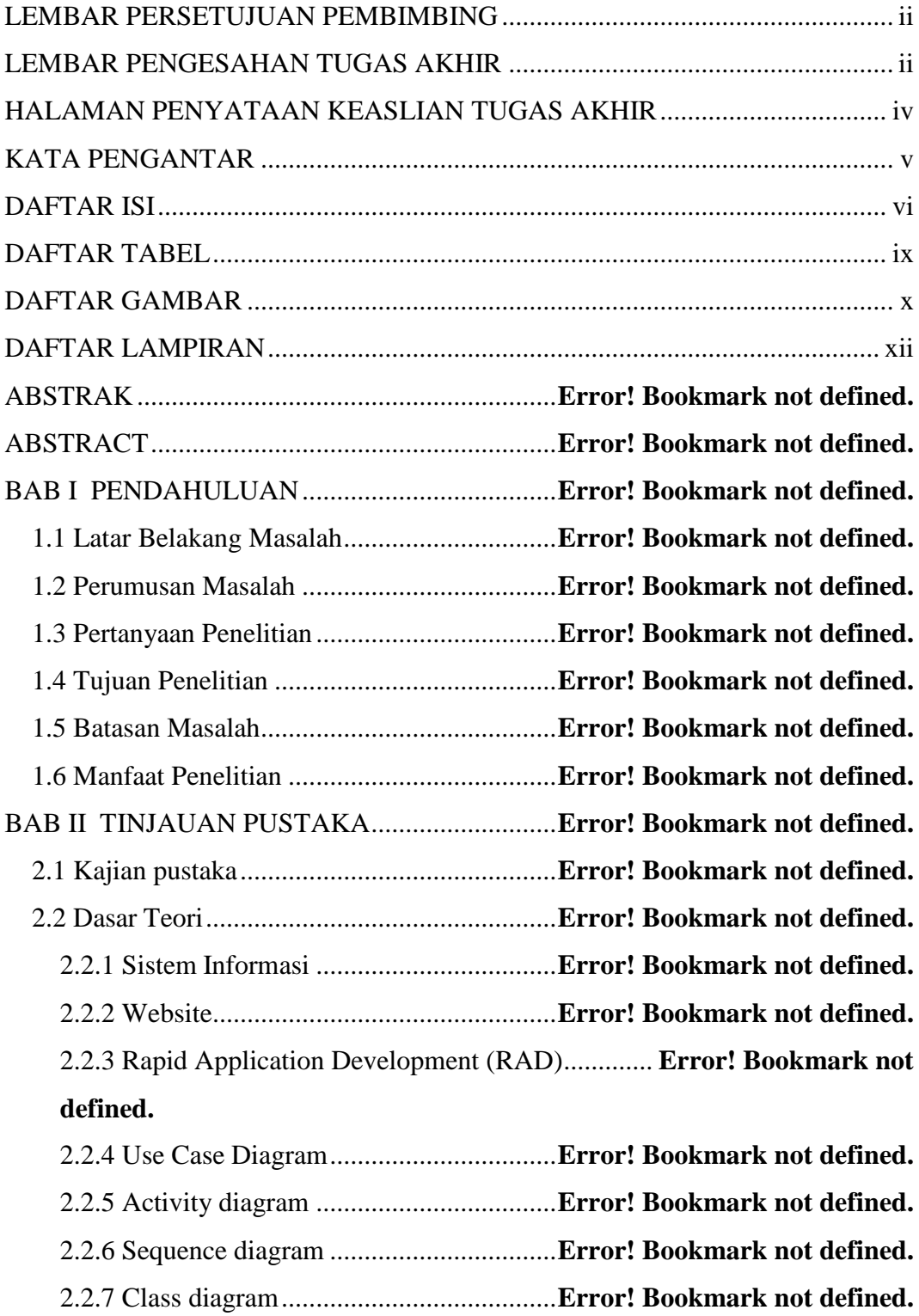

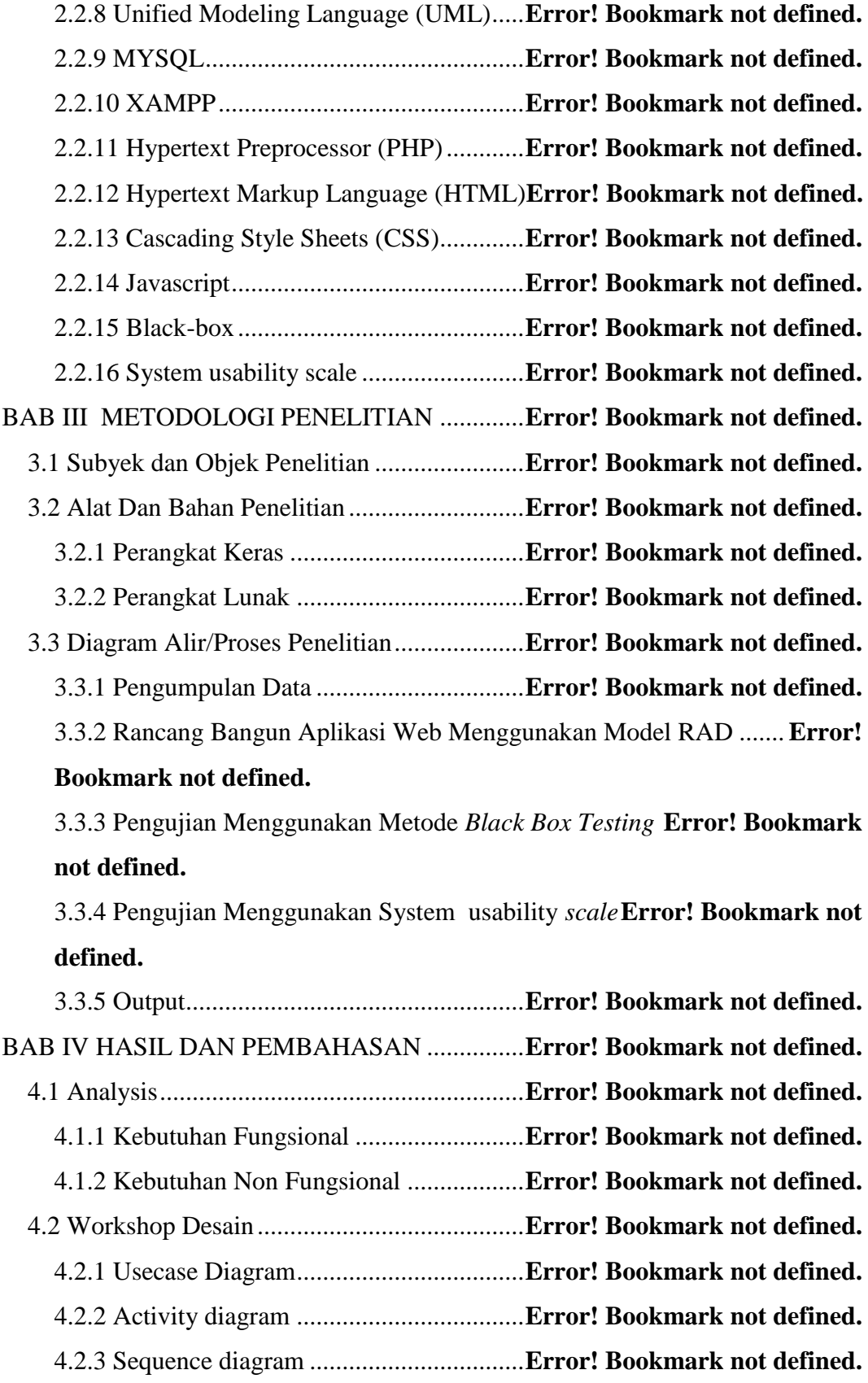

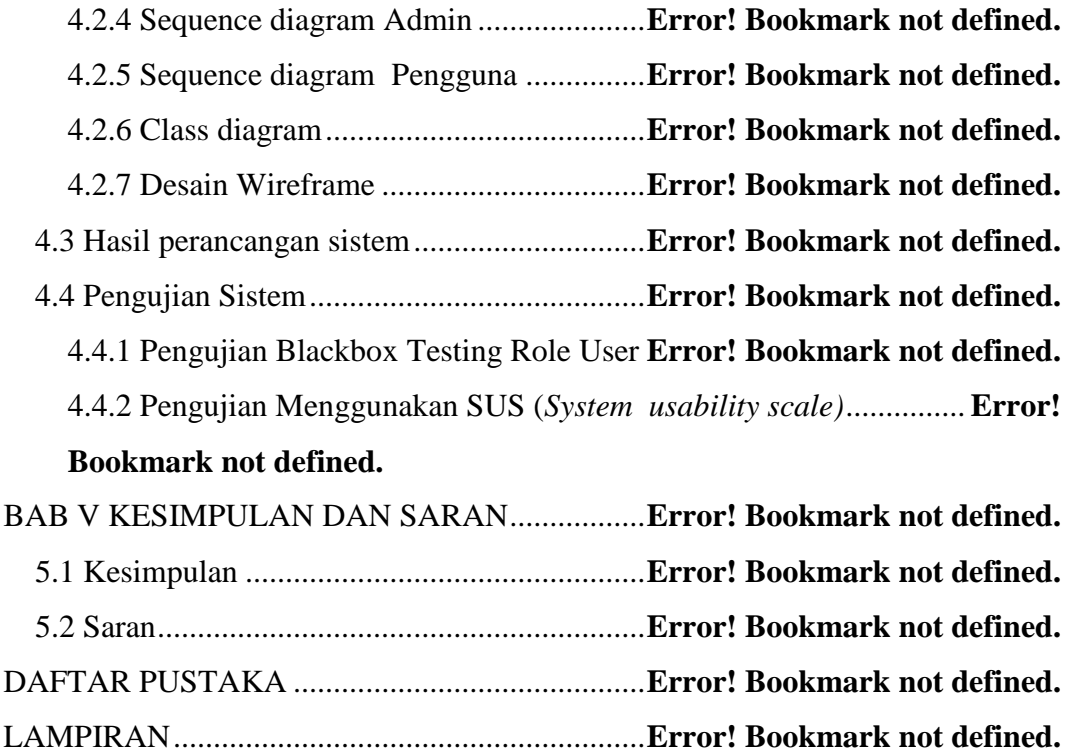

## **DAFTAR TABEL**

<span id="page-9-0"></span>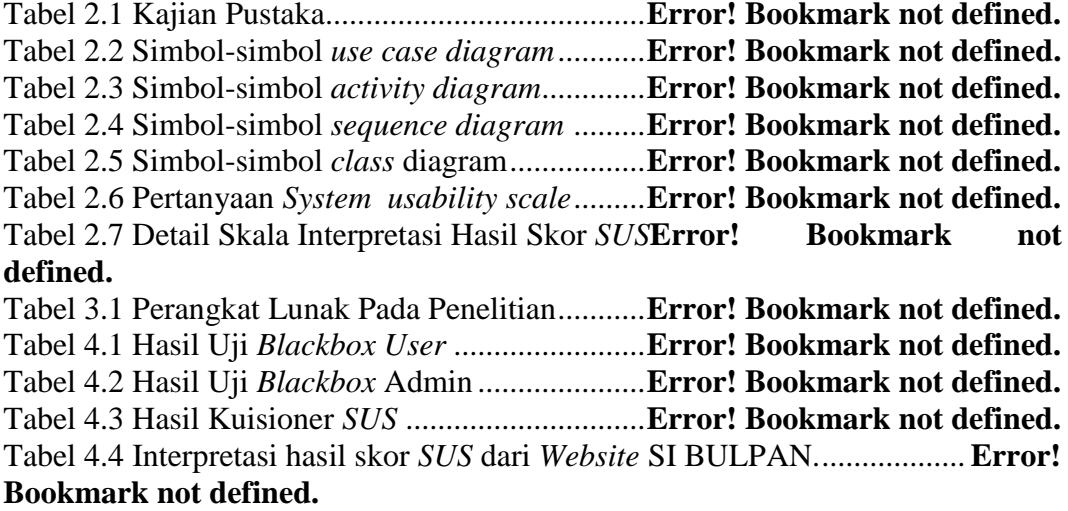

### **DAFTAR GAMBAR**

<span id="page-10-0"></span>Gambar 2.1 Metode pengembang *Rapid Application Development*..............**Error! Bookmark not defined.** Gambar 2.2 Skala interpretasi skor *SUS* Sauro......**Error! Bookmark not defined.** Gambar 3.1 Diagram Alir Penelitian .....................**Error! Bookmark not defined.** Gambar 4.1 *Use Case* Diagram..............................**Error! Bookmark not defined.** Gambar 4.2 *Activity diagram edit* berita ................**Error! Bookmark not defined.** Gambar 4.3 *Activity diagram edit* kegiatan............**Error! Bookmark not defined.** Gambar 4.4 *Activity diagram edit* data penduduk..**Error! Bookmark not defined.** Gambar 4.5 *Activity diagram edit* potensi desa .....**Error! Bookmark not defined.** Gambar 4.6 *Activity diagram* hapus berita.............**Error! Bookmark not defined.** Gambar 4.7 *Activity diagram* hapus kegiatan ........**Error! Bookmark not defined.** Gambar 4.8 *Activity diagram* hapus data penduduk**Error!** Bookmark not **defined.** Gambar 4.9 *Activity diagram* hapus potensi desa ..**Error! Bookmark not defined.** Gambar 4.10 *Activity diagram* tambah data kegiatan**Error!** Bookmark not **defined.** Gambar 4.11 *Activity diagram* tambah data penduduk**Error! Bookmark not defined.** Gambar 4.12 *Activity diagram* tambah data potensi desa**Error! Bookmark not defined.** Gambar 4.13 *Activity diagram* tambah data berita.**Error! Bookmark not defined.** Gambar 4.14 *Activity diagram login* admin...........**Error! Bookmark not defined.** Gambar 4.15 *Activity diagram login* pengguna .....**Error! Bookmark not defined.** Gambar 4.16 *Activity diagram* tambah data infrastruktur**Error! Bookmark not defined.** Gambar 4.17 *Activity diagram edit* data infrastruktur**Error! Bookmark not defined.** Gambar 4.18 *Activity diagram* hapus data infrastruktur**Error! Bookmark not defined.** Gambar 4.19 *Sequence diagram edit* akun pengguna**Error! Bookmark not defined.** Gambar 4.20 *Sequence diagram edit* berita ..........**Error! Bookmark not defined.** Gambar 4.21 *Sequence diagram edit* kegiatan.......**Error! Bookmark not defined.** Gambar 4.22 *Sequence diagram edit* data penduduk**Error! Bookmark not defined.** Gambar 4.23 *Sequence diagram edit* potensi.........**Error! Bookmark not defined.** Gambar 4.24 *Sequence diagram* hapus data berita**Error! Bookmark not defined.** Gambar 4.25 *Sequence diagram* hapus data kegiatan**Error! Bookmark not defined.** Gambar 4.26 *Sequence diagram* hapus data penduduk**Error! Bookmark not defined.** Gambar 4.27 *Sequence diagram* tambah data berita**Error! Bookmark not defined.**

Gambar 4.28 *Sequence diagram* tambah data kegiatan**Error! Bookmark not defined.**

Gambar 4.29 *Sequence diagram* tambah data penduduk**Error! Bookmark not defined.**

Gambar 4.30 *Sequence diagram* tambah data potensi**Error! Bookmark not defined.**

Gambar 4.31 *Sequence diagram* hapus data potensi**Error! Bookmark not defined.**

Gambar 4.32 *Sequence diagram login* admin.......**Error! Bookmark not defined.**

Gambar 4.33 *Sequence diagram* tambah data infrastruktur**Error! Bookmark not defined.**

Gambar 4.34 *Sequence diagram edit* data infrastruktur**Error! Bookmark not defined.**

Gambar 4.35 *Sequence diagram* hapus data infrastruktur**Error! Bookmark not defined.**

Gambar 4.36 *Sequence diagram login* pengguna .**Error! Bookmark not defined.** Gambar 4.37 *Sequence diagram* menampilkan data akun**Error! Bookmark not defined.**

Gambar 4.38 *Sequence diagram* menampilkan halaman berita**Error! Bookmark not defined.**

Gambar 4.39 *Sequence diagram* halaman riwayat surat keterangan ............**Error! Bookmark not defined.**

Gambar 4.40 *Sequence diagram* menampilkan halaman tentang kami ........**Error! Bookmark not defined.**

Gambar 4.41 *Sequence diagram* menampilkan halaman kegiatan ...............**Error! Bookmark not defined.**

Gambar 4.42 *Sequence diagram* menampilkan halaman potensi .................**Error! Bookmark not defined.**

Gambar 4.43 *Sequence diagram* pengajuan surat keterangan**Error! Bookmark not defined.**

Gambar 4.44 *Class diagram* Menu Admin............**Error! Bookmark not defined.** Gambar 4.45 *Class diagram* Admin Data Surat ....**Error! Bookmark not defined.** Gambar 4.46 *Class diagram* Admin Data Pengajuan Surat Keterangan .......**Error! Bookmark not defined.**

Gambar 4.47 *Class diagram* Pengguna Pengajuan Surat Keterangan ...........**Error! Bookmark not defined.**

Gambar 4.48 *Class Diagram* Menu Pengguna ......**Error! Bookmark not defined.** Gambar 4.49 Desain Halaman Tentang Kami .......**Error! Bookmark not defined.** Gambar 4.4.50 Desain Halaman Detail Berita.......**Error! Bookmark not defined.** Gambar 4.51 Desain Halaman Kegiatan................**Error! Bookmark not defined.** Gambar 4.52 Desain Halaman *Login*.....................**Error! Bookmark not defined.** Gambar 4.53 Desain Halaman Formulir Pengajuan Surat Keterangan..........**Error! Bookmark not defined.**

Gambar 4.54 Desain Halaman Riwayat Surat Keterangan**Error! Bookmark not defined.**

Gambar 4.55 Desain Halaman Data Berita ............**Error! Bookmark not defined.**

Gambar 4.56 Desain Halaman Data Instansi .........**Error! Bookmark not defined.** Gambar 4.57 Desain Halaman Data Penduduk......**Error! Bookmark not defined.** Gambar 4.58 Desain Halaman Data Surat Keterangan Domisili**Error! Bookmark not defined.**

Gambar 4.59 Desain Halaman Data Pengajuan Surat Keterangan *Online* ....**Error! Bookmark not defined.**

Gambar 4.60 Desain Halaman *Edit* Data Berita ....**Error! Bookmark not defined.** Gambar 4.61 Desain Halaman *Edit* Data Kegiatan**Error! Bookmark not defined.** Gambar 4.62 Desain Halaman *Edit* Data Potensi ..**Error! Bookmark not defined.** Gambar 4.63 Desain Halaman *Dashboard* Admin **Error! Bookmark not defined.** Gambar 4.64 Desain Halaman Tambah Data Berita**Error! Bookmark not defined.**

Gambar 4.65 Desain Halaman Tambah Data Kegiatan**Error! Bookmark not defined.**

Gambar 4.66 Desain Halaman Tambah Data Penduduk**Error! Bookmark not defined.**

Gambar 4.67 Desain Halaman Tambah Data Potensi**Error! Bookmark not defined.**

Gambar 4.68 Tampilan halaman *home* ..................**Error! Bookmark not defined.** Gambar 4.69 Tampilan halaman berita..................**Error! Bookmark not defined.** Gambar 4.70 Tampilan halaman detail berita ........**Error! Bookmark not defined.** Gambar 4.71 Tampilan halaman detail kegiatan....**Error! Bookmark not defined.** Gambar 4.72 Tampilan halaman detail potensi desa**Error! Bookmark not defined.**

# Gambar 4.73 Tampilan halaman kegiatan .............**Error! Bookmark not defined.**

Gambar 4.74 Tampilan halaman potensi desa .......**Error! Bookmark not defined.** Gambar 4.75 Tampilan halaman tentang kami ......**Error! Bookmark not defined.** Gambar 4.76 Tampilan halaman akun ...................**Error! Bookmark not defined.** Gambar 4.77 Tampilan halaman *edit* data akun.....**Error! Bookmark not defined.**

Gambar 4.78 Tampilan halaman pengajuan surat keterangan**Error! Bookmark not defined.**

Gambar 4.79 Tampilan halaman riwayat surat keterangan**Error! Bookmark not defined.**

Gambar 4.80 Tampilan halaman admin .................**Error! Bookmark not defined.** Gambar 4.81 Tampilan halaman *login* admin........**Error! Bookmark not defined.** Gambar 4.82 Tampilan halaman *login* pengguna ..**Error! Bookmark not defined.**

## **DAFTAR LAMPIRAN**

<span id="page-13-0"></span>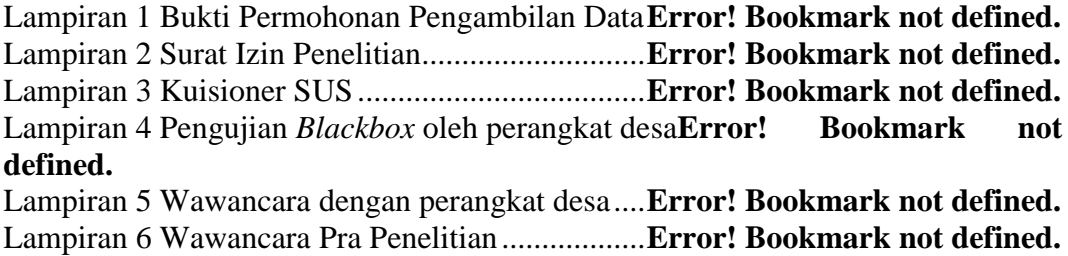